## **Robotics Systems Types - Bug #2612 Wrong RST version used in python when building downstream project with setuptools**

07/14/2016 04:59 PM - N. Köster

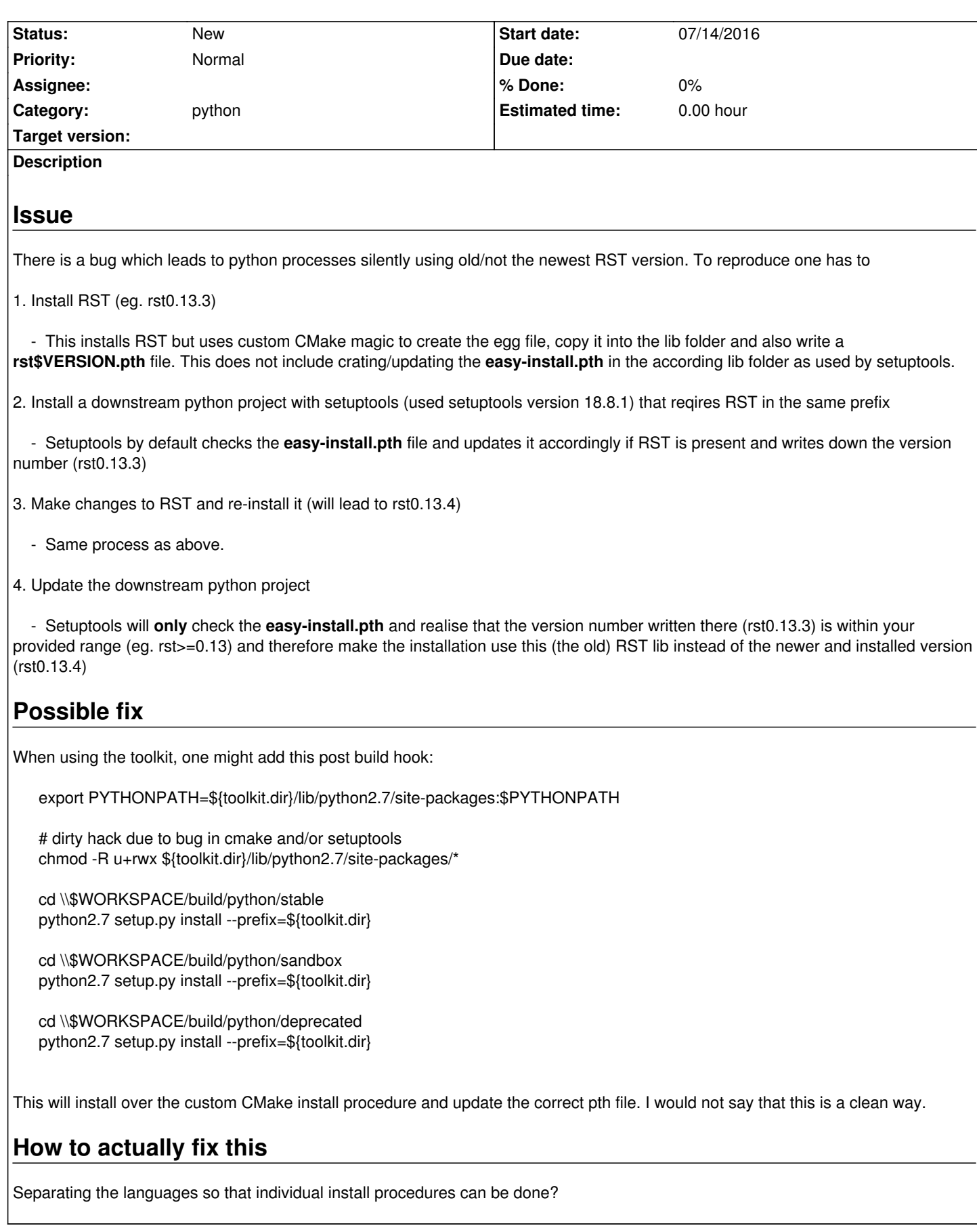